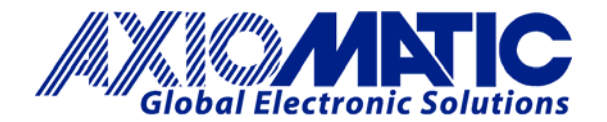

# **TECHNICAL DATASHEET #TDAX100700 Stepper Motor Drive**

**1 Analog Input, 1 Frequency/PWM Input Motor Output (2A), Digital Output (5A) 12V or 24VDC +5V Reference 1 CAN (SAE J1939)** 

# *with* **Electronic Assistant® P/N: AX100700**

# *Rugged and Programmable Motor Drive for 2-Phase Stepper Motors*

## **Features:**

- Simple and accurate control of the levels, waveforms, timing and phase-shifts of the current for a two phase stepper motor via SAE J1939 command messages
- 1 analog input for voltage or current (user selectable) can act as a command source for a run-time parameter, feedback in a PID control loop or as an E-stop command
- +5V reference voltage to power a sensor or potentiometer
- 1 Frequency or PWM input for inductive or active sensors (user selectable)
- 12V/24VDC input power (nominal)
- Surge protection, over and under voltage protection
- Motor output is 2A per phase for a Stepper Motor.
- Motor direction is selectable
- 1 sinking digital output (up to 5A) for a relay, brake or other load
- 1 CAN (SAE J1939)
- CANopen® module available on request
- Open or closed loop motor drive control logic (user selectable)
- Highly programmable to meet various application-specific requirements
- **Electronic Assistant® in** runs on a *Windows* operating system for user configuration and programming. An Axiomatic USB-CAN converter links the PC to the CAN bus.
- Fault detection over CAN bus
- Rugged packaging and connectors

## **Applications:**

• Construction Equipment, Mobile Equipment, Material Transport Vehicles, On-road Vehicles (Bus)

# **Ordering Part Numbers:**

SAE J1939 Stepper Motor Drive: **AX100700**

#### **Accessories:**

Mating Plug Kit: **PL-DTM06-12SA-12SB** (The KIT is comprised of: DTM06-12S, DTM06-12SB, 2 W12S and 24 contacts. The Axiomatic stock # is FG-IOCTRL-19.)

**AX070502 Configuration KIT** includes the following.

USB-CAN Converter P/N: AX070501

1 ft. (0.3 m) USB Cable P/N: CBL-USB-AB-MM-1.5

12 in. (30 cm) CAN Cable with female DB-9 P/N: CAB-AX070501

AX070502IN CD P/N: CD-AX070502, includes: **Electronic Assistant®** software; EA & USB-CAN User Manual UMAX07050X; USB-CAN drivers & documentation; CAN Assistant (Scope and Visual) software & documentation; and the SDK Software Development Kit.

**NOTE: To order this kit, you need only to specify P/N: AX070502.**

In Europe: **Axiomatic Technologies Oy** Höytämöntie 6 33880 LEMPÄÄLÄ - Finland Tel. +358 3 3595 600 Fax. +358 3 3595 660 www.axiomatic.fi

In North America: **Axiomatic Technologies Corporation** 5915 Wallace Street Mississauga, ON Canada L4Z 1Z8 Tel. 1 905 602 9270 Fax. 1 905 602 9279 www.axiomatic.com

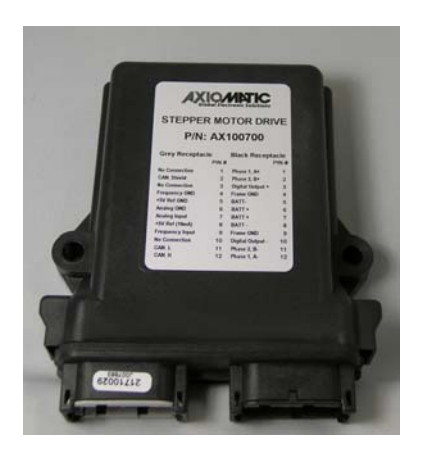

## **Block Diagram**

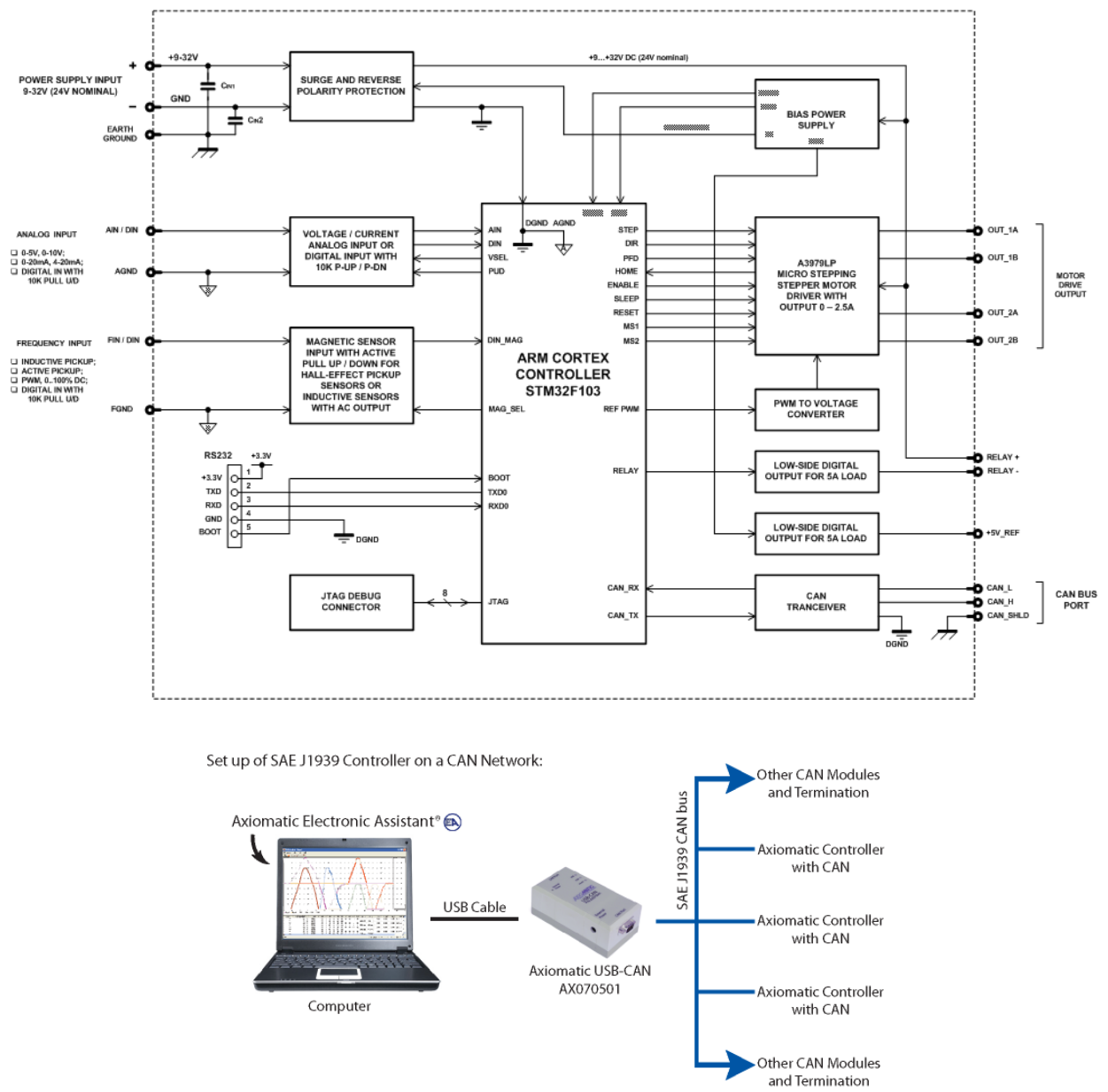

The controller belongs to a family of Axiomatic smart controllers with programmable internal architecture. This provides users with flexibility, allowing them to build their own custom controller with a required functionality from a set of predefined internal functional blocks using the PC-based Axiomatic Electronic Assistant® software tool. Application programming is performed through the CAN interface, without disconnecting the controller from the user's system.

## **Technical Specifications: Input Specifications**

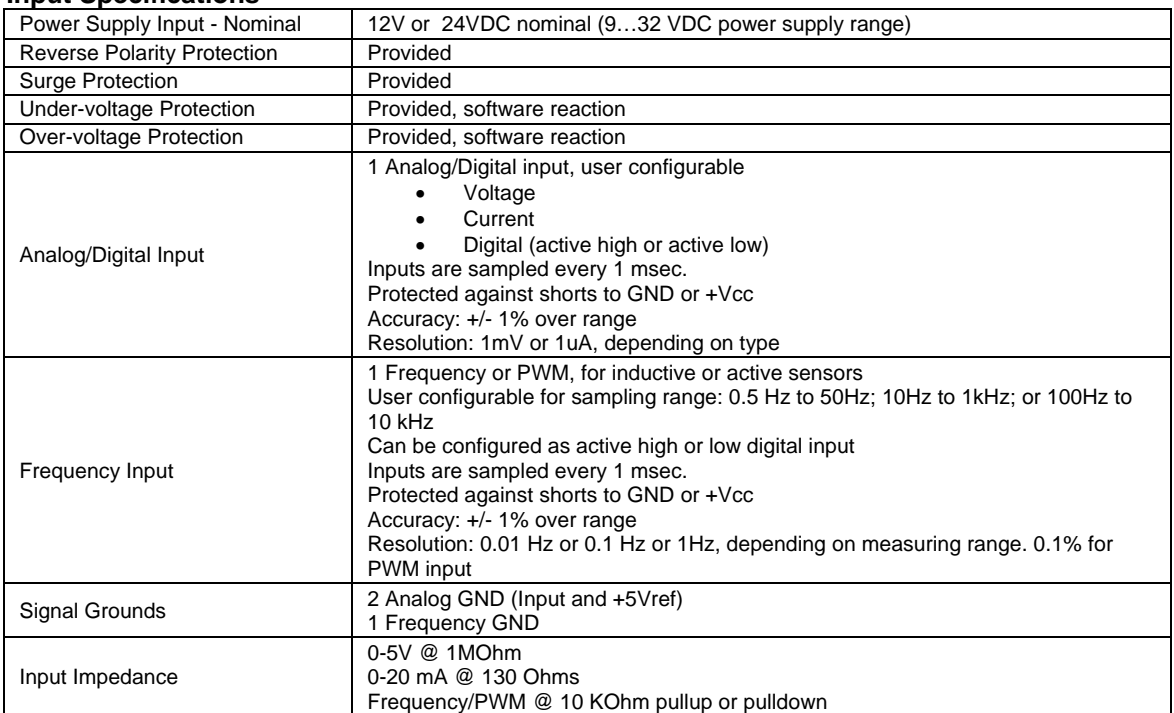

# **Output Specifications**

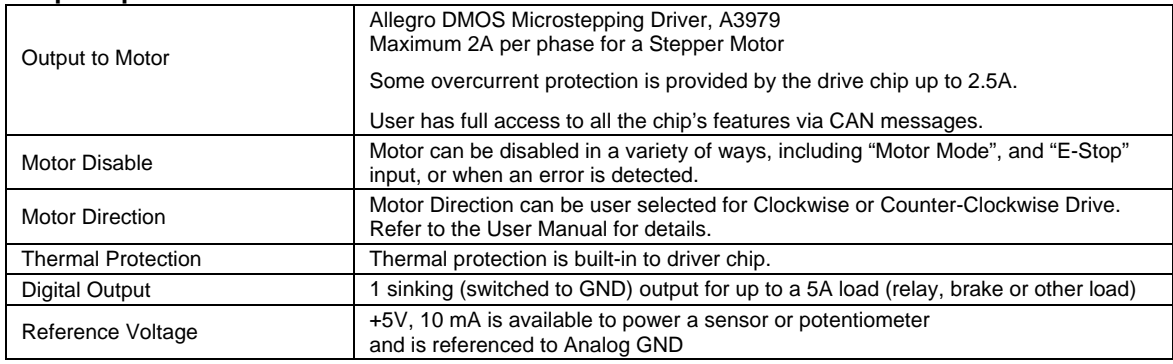

# **General Specifications**

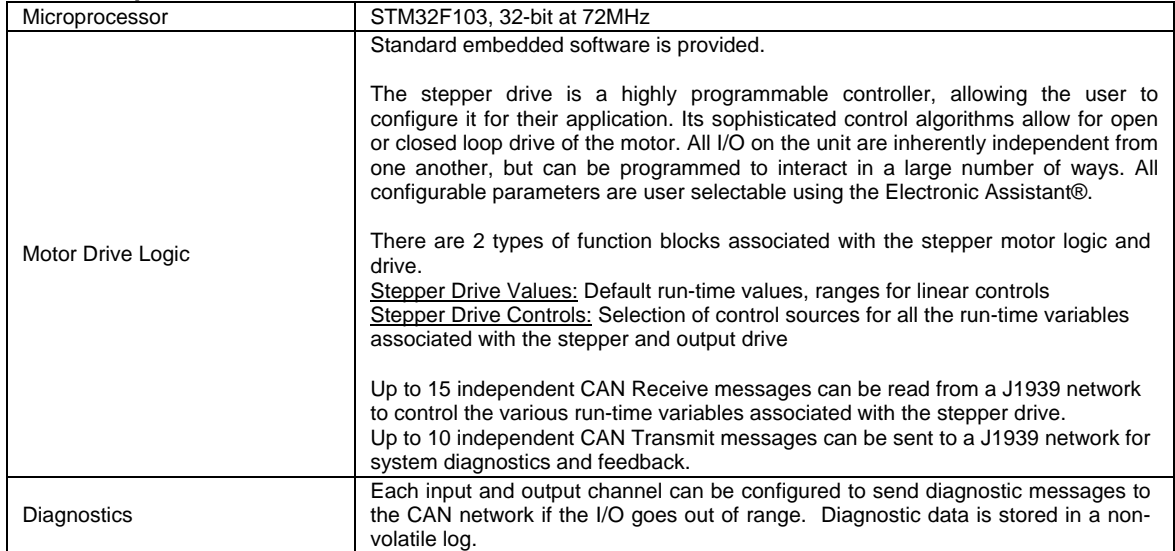

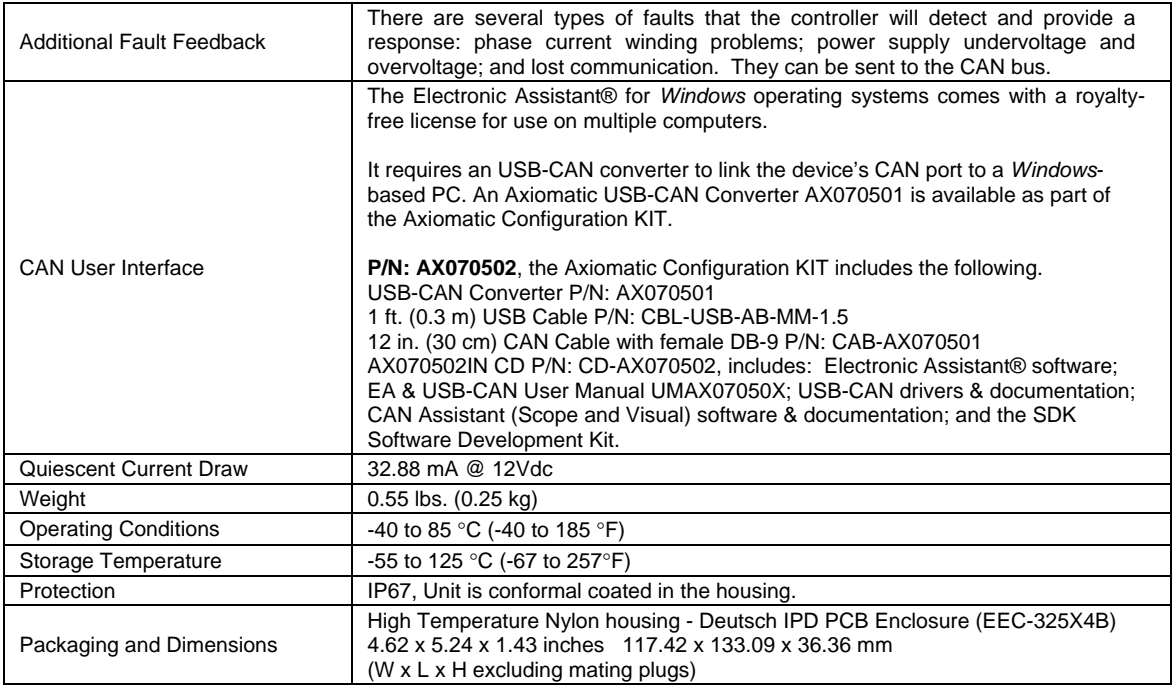

## **Dimensional Drawing**

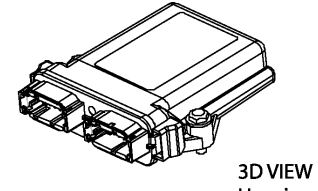

# **HOUSING DIMENSIONS**

Housing Material: High Temperature Nylon (Black)

Housing with 24 Pin Receptacle

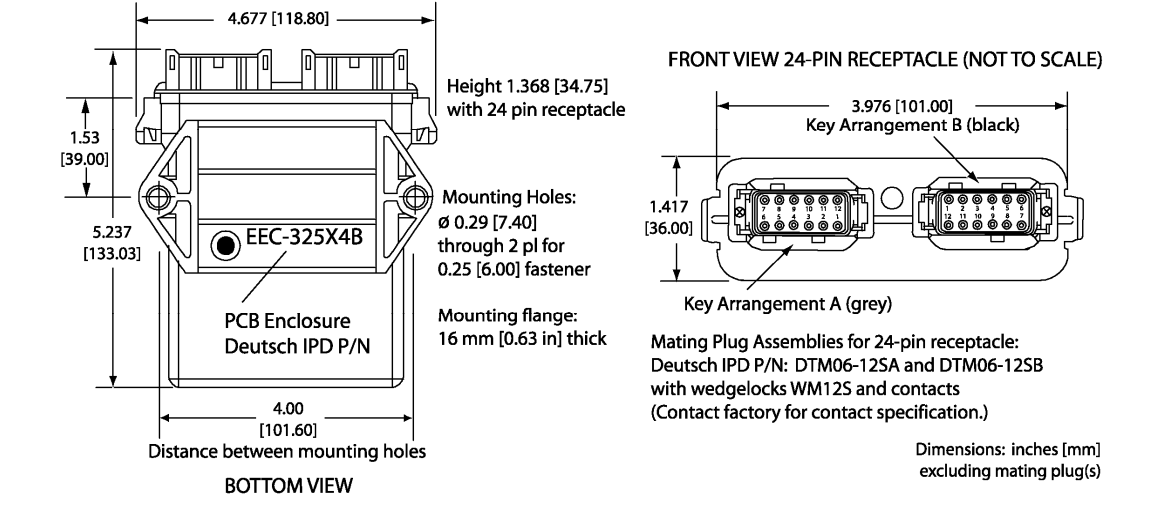

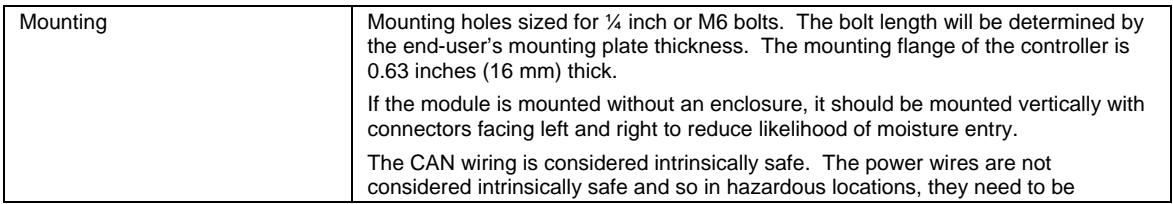

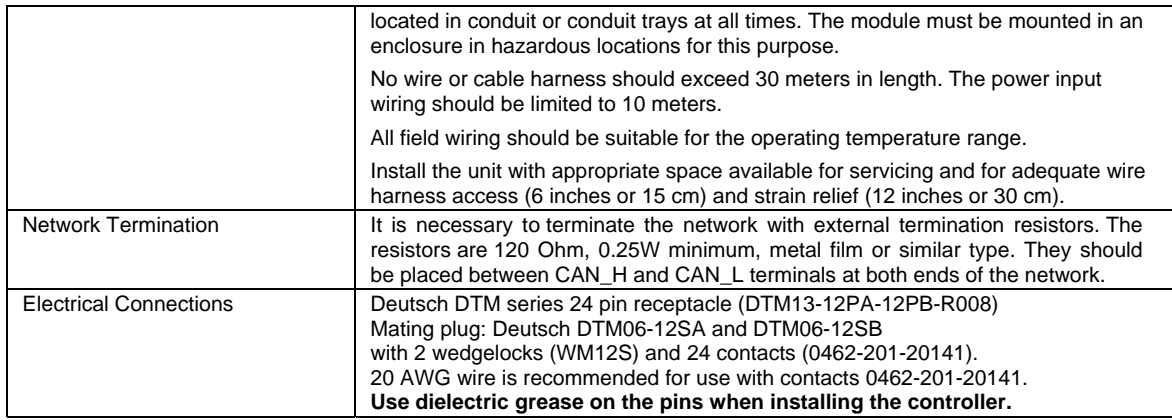

# **Typical Connections**

# Key Arrangement B (black)

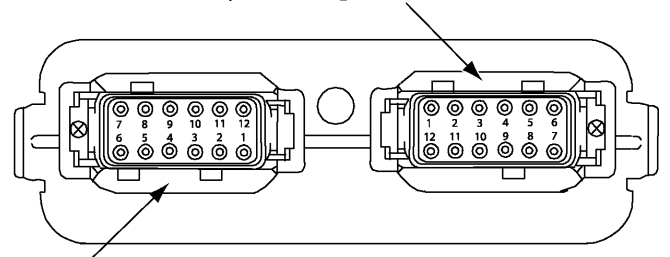

Key Arrangement A (grey)

# FRONT VIEW 24 PIN RECEPTACLE

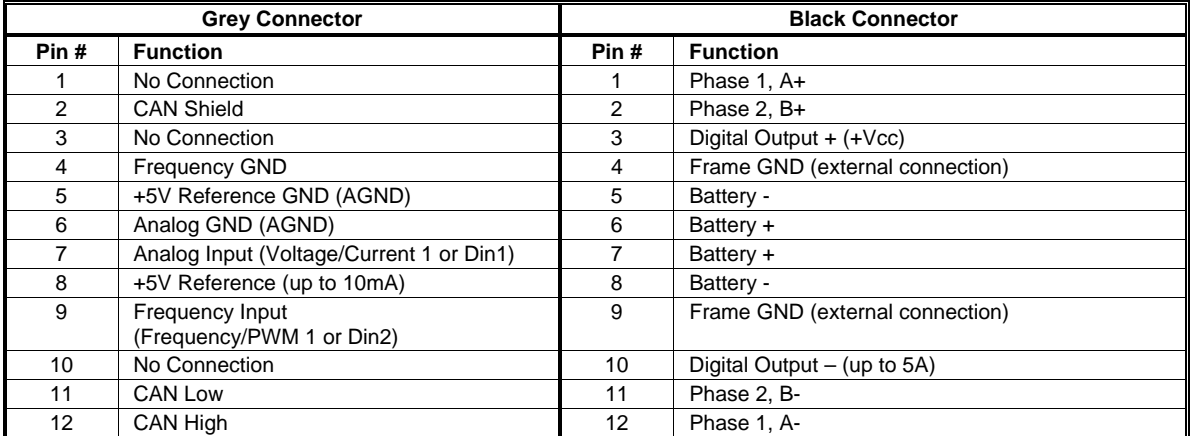

## **Control Logic**

The Stepper Motor Drive is designed to give the user full access to the 2A drive control chip A3979 via J1939 command messages. It allows for simple and accurate control of the levels, waveforms, timing, and phase-shifts of the current for a two phase stepper motor.

The drive allows the user to set the default values for the stepper motor using the Axiomatic Electronic Assistant  $\circledast$ . It also allows the user to set the default targets and ranges for the runtime variables such as the step rate the motor is to run at, or the number of steps the motor is to take before holding.

A unique feature of the drive is that not only are the run-time variables accessible through EA, but they can also be independently controlled by J1939 messages received while the unit is operational. This means that while the EA tool is used for initial setup and configuration, all the drive values can be changed as needed without it.

The default configuration for the drive is to be a purely reactive control based on the command data received from J1939 messages. However, it does have more sophisticated logic supported for more complex controls. Contact Axiomatic for application-specific programming.

The "off-the-shelf" logic blocks supported by the drive, and selectable by the user, are:

- a) Automatic PID control of the direction and step rate when the *"Motor Mode"* is selected to be controlled by the "PID Control Function" block.
- b) Diagnostic detection, reaction and feedback
- c) Up to five acceleration/deceleration profiles that can be setup using EA, then selected during operation via a CAN message.
- d) Automatic resetting of the "Number of Steps" command so that the controller can simply send the same CAN message again to step the same number of steps.

The drive also has two inputs that could be used as the command source for a run-time parameter, rather than a CAN message. Alternatively, the inputs could be used for feedback in a PID control, or as simple digital controls, for example to E-Stop the device. Lastly, they could independently be sent to the J1939 network as input data for another device on the CAN bus.

Lastly, the drive has a single digital output, capable of sinking up to 5A, to drive a relay, brake or other load in a system. By default, the output is controlled by a CAN message received from the J1939 network, but it too could be controlled by one of the inputs instead. The output can be setup for a simple on/off response, or to blink indicating a fault has been detected by the drive.

Note: CANopen® is a registered community trade mark of CAN in Automation e.V.

*Specifications are indicative and subject to change. Actual performance will vary depending on the application and operating conditions. Users should satisfy themselves that the product is suitable for use in the intended application. All our products carry a limited warranty against defects in material and workmanship. Please refer to our Warranty, Application Approvals/Limitations and Return Materials Process as described on www.axiomatic.com/service.html.* 

Form: TDAX100700-07/16/12